# **Connectors**

∽

A list of all pre-built connectors for Aspire available from Acce nture Search & Content Analytics (formerly Search Technologies)

Legacy connectors need to be loaded manually via the **custom** button in order to be used. There is a known issue whereby the legacy icon may appear next to a non-legacy connector that is unavailable.

## **Connectors**

#### **Connector Info P** Premium are licensed separately from Enterprise and Basic distributions. (No icon) **Aspire Basic bundled** are included in Basic and Enterprise distributions. [Open source.](https://contentanalytics.digital.accenture.com/pages/viewpage.action?pageId=1048820) In Aspire 3.3, most connectors are built using the [NoSQL Connector Framework.](https://contentanalytics.digital.accenture.com/display/aspire33/NoSQL+Connector+Framework+Overview) Any marked **LEGACY** are built on the Aspire 2.0. legacy framework and are still available in Aspire 3.3 (for backwards compatiblity).

#### File Systems

- [File System](https://contentanalytics.digital.accenture.com/display/aspire33/File+System+Connector)
- $\cdot \bigoplus_{CIFS}$  $\cdot \bigoplus_{CIFS}$  $\cdot \bigoplus_{CIFS}$
- $\cdot$   $\bigcirc$  smb
- **B** [Amazon S3](https://contentanalytics.digital.accenture.com/display/aspire33/Amazon+S3+Connector)
- $\bullet$  [Box.com](https://contentanalytics.digital.accenture.com/display/aspire33/Box++Connector)
- $\cdot$   $\bigcirc$  [HDFS](https://contentanalytics.digital.accenture.com/display/aspire33/HDFS+Connector)
- $\cdot \, \bm \Theta$ **[OneDrive](https://contentanalytics.digital.accenture.com/display/aspire33/OneDrive+Connector)**
- [Azure Data Lake](https://contentanalytics.digital.accenture.com/display/aspire33/Azure+Data+Lake+Connector)
- B<sub>Azure</sub> Blob Storage

### Relational Databases

- [RDB via Table](https://contentanalytics.digital.accenture.com/display/aspire33/RDB+via+Table+Connector)
- [RDB via Snapshots](https://contentanalytics.digital.accenture.com/display/aspire33/RDB+via+Snapshots+Connector)
- [Database Server](https://contentanalytics.digital.accenture.com/display/aspire33/Database+Server+Connector)

### Content Management Systems

- [Documentum](https://contentanalytics.digital.accenture.com/display/aspire33/Documentum+Connector)
- [Documentum DQL](https://contentanalytics.digital.accenture.com/display/aspire33/Documentum+DQL+Connector)
- **[SharePoint 2010](https://contentanalytics.digital.accenture.com/display/aspire33/SharePoint+2010+Connector) THIS ITEM IS BEING DEPRECATED.**
- [SharePoint 2013](https://contentanalytics.digital.accenture.com/display/aspire33/SharePoint+2013+Connector)
- [SharePoint 2016](https://contentanalytics.digital.accenture.com/display/aspire33/SharePoint+2016+Connector)
- [SharePoint Online](https://contentanalytics.digital.accenture.com/display/aspire33/SharePoint+Online+Connector)
- Œ [Lotus Notes](https://contentanalytics.digital.accenture.com/display/aspire33/Lotus+Notes+Connector)

#### **Others**

- [Jira Issues](https://contentanalytics.digital.accenture.com/display/aspire33/Jira+Issues+Connector)
- [FTP](https://contentanalytics.digital.accenture.com/display/aspire33/FTP+Connector)
- [Feed One](https://contentanalytics.digital.accenture.com/display/aspire33/Feed+One+Connector) • [HBase](https://contentanalytics.digital.accenture.com/display/aspire33/HBase+Connector)
- $\cdot$   $\bigcirc$  [HDFS Binary Writer](https://contentanalytics.digital.accenture.com/display/aspire33/HDFS+Binary+Writer)
- [RSS](https://contentanalytics.digital.accenture.com/display/aspire33/RSS+Connector)
- $\bigcirc$  [SMTP](https://contentanalytics.digital.accenture.com/display/aspire33/SMTP+Connector)

### **Collaboration**

- [Atlassian Confluence](https://contentanalytics.digital.accenture.com/display/aspire33/Atlassian+Confluence+Connector)
- $\bullet$   $\blacksquare$   $\bullet$  Room
- $\cdot$   $\bigoplus$  IBM Connections
- $\bullet$   $\bullet$  [JIVE](https://contentanalytics.digital.accenture.com/display/aspire33/Jive+Connector)
- $\bigoplus_{K \in \mathsf{K}}$
- $\bigoplus$  Kinesis
- [SocialCast](https://contentanalytics.digital.accenture.com/display/aspire33/Socialcast+Connector)
- **T**eamForge
- [Salesforce](https://contentanalytics.digital.accenture.com/display/aspire33/Salesforce+Connector)
- [ServiceNow](https://contentanalytics.digital.accenture.com/display/aspire33/ServiceNow+Connector)
- **B** [Subversion](https://contentanalytics.digital.accenture.com/display/aspire33/Subversion+Connector)
- [Adobe Experience Manager \(AEM\)](https://contentanalytics.digital.accenture.com/display/aspire33/AEM+Connector)

#### CRM

. **B** [RightNow](https://contentanalytics.digital.accenture.com/display/aspire33/RightNow+Connector)

### Website (HTTP)

- **A**[Aspider Web Crawler](https://contentanalytics.digital.accenture.com/display/aspire33/Aspider+Web+Crawler)
- [Heritrix](https://contentanalytics.digital.accenture.com/display/aspire33/Heritrix+for+Aspire) **THIS ITEM IS BEING DEPRECATED.**

### Staging Repository

- [Staging Repository \(StageR\)](https://contentanalytics.digital.accenture.com/display/aspire33/Staging+Repository+-+StageR+Connector)
- **[Staging Repository File System](https://contentanalytics.digital.accenture.com/display/aspire33/File+System+Staging+Repository+Connector)** THIS ITEM IS BEING DEPRECATED.

# Standalone Testing of Connectors

See [Standalone Mode](https://contentanalytics.digital.accenture.com/display/aspire33/Standalone+Mode) for details about testing scanners outside of Aspire.

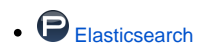

## NoSQL Connector Framework

See the [NoSQL Connector Framework Overview](https://contentanalytics.digital.accenture.com/display/aspire33/NoSQL+Connector+Framework+Overview) for details about the framework used to build the scanners.